#### Clases y Objetos en Java

#### Construyendo clases nuevas

- La forma más simple de una clase en Java es:
- Class Nombre\_de\_la\_Clase {
	- /\* constructores \*/
	- /\* métodos \*/

```
  /* atributos */
```
}

- Ver ejemplo Employee.java y EmployeeTest.java
- Podemos definir más de una clase por archivo, pero el compilador no podrá encontrar aquellas con nombre distinto al del archivo.
- Clases de nombre distinto al archivo sólo son accesibles dentro del archivo.

## Constructores

- Tiene igual nombre que la clase
- Pueden tener parámetros
- Son invocados principalmente con new
- Pueden ser invocados con this desde otro constructor (ya viene).
- No tiene tipo retornado
- No return explícito
- Java provee constructor por defecto ()
- Podemos proveer uno o más constructores. Esto es un tipo de sobrecarga de métodos (igual nombre con distintos parámetros)
- El compilador busca el constructor usando firma nombre constructor + lista de parámetros

## Constructores

- Inicializa objetos nuevos:
	- 1. Localiza memoria
	- $\bullet$  2. Asigna valores por defecto a variables  $(0, 0.0, \text{null}, \ldots)$
	- 3. Según el orden de aparición en la clase se ejecutan las inicializaciones allí hechas
	- 4. Llama constructor de Superclase (más adelante)
	- 5. Sentencias restantes son ejecutadas
- La primera sentencia puede ser:
	- super( ... ) para llamar al constructor de la clase base (o padre o superclase)
	- this( ... ) invoca a otro constructor
- Ver Ejemplo ConstructorTest.java

### Creación de objetos nuevos

- Se usa el constructor de la clase MiClase  $a = new$  MiClase();
- Todos los objetos son creados en el heap (memoria asignada dinámicamente durante la ejecución).
- Lo que se retorna es una referencia al nuevo objeto (puede ser pensada como puntero).
- Nota no existe destructor (en  $C_{++}$  sí) Java tiene un proceso de recolección de basura (Garbage Collection) que automáticamente recupera zonas no referenciadas.
- Si deseamos hacer algún tipo de limpieza antes de liberar el espacio de un objeto, la clase debería incluir un método con nombre **finalize()**.

# Identificadores de Objetos v/s los objetos

Cheque pejAcct;

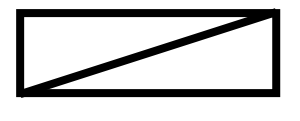

pejAcct // Referencia nula

pejAcct.deposit(1000000); // error

pejAcct = new Cheque("Peter", 1000, 40);

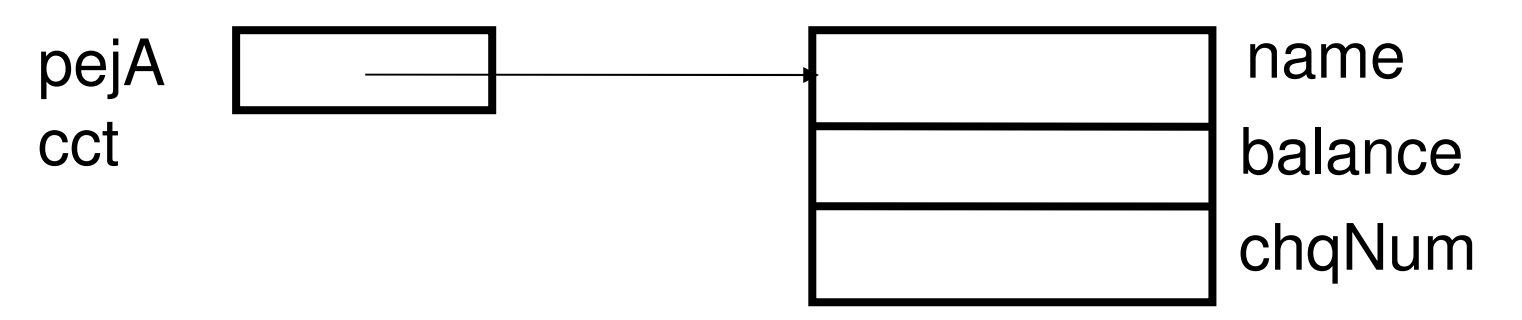

Este ejemplo asume que la clase Cheque ya existe y posee miembros datos: name, balance y chqNum

#### Asignación de objetos

Cheque jmAcct;

jmAcct

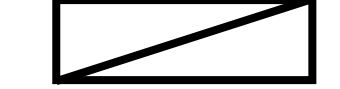

jmAcct = pejAcct;

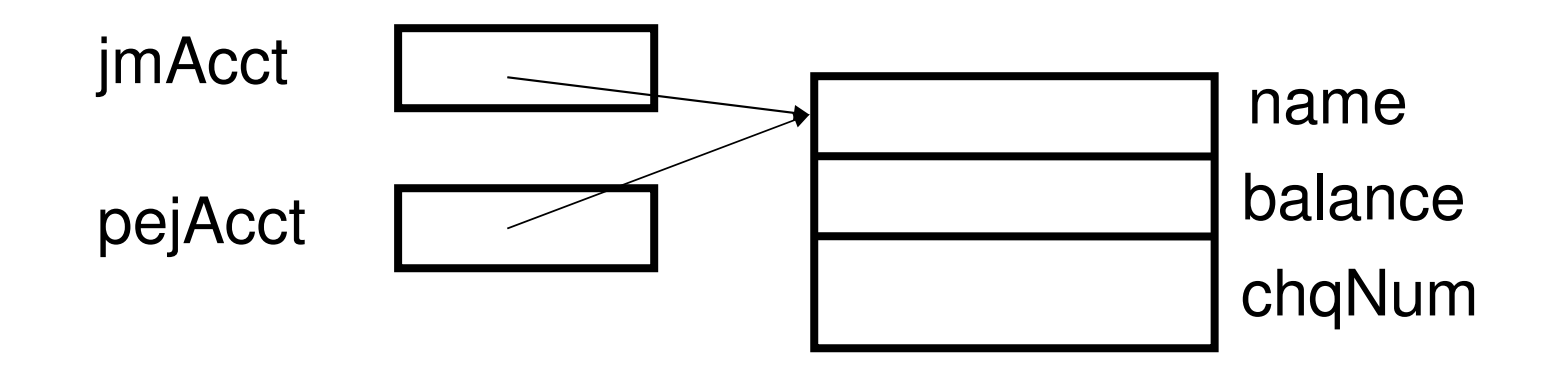

#### **Referencias**

- Los objetos son referenciados
- Esta es una forma "controlada" de usar: Direcciones y punteros
- Al declarar una variable de una clase obtenemos una referencia a la variable.
- En caso de tipos primitivos (8) se tiene la variable y acceso directo (no es referencia)
	- byte, short, int, long, float, double, char, boolean

## Implicancias de referencias

- Los identificadores de objetos son **referencias**
	- referencia significa puntero (i.e. no el contenido)
- $\bullet$  = es copiar la referencia
	- Usar método **clone** para crear copia del objeto completo.
- $\bullet$  == es comparación de referencias
	- Usar **equals** para comparar contenidos
- aMethod(pejAcct) pasa un referencia
- aMethod(tipo básico) pasa el valor
- return pejAcct retorna una referencia
	- Usar clone para crear una copia, y luego retornarla

# Visibilidad de clases, métodos y atributos

- Para crear buenas abstracciones debemos dejar visible (accesible) al usuario de una clase sólo aquello que es estrictamente necesario.
- Para esto Java posee varios modificadores del nivel de acceso (o visibilidad). Éstos se preceden los nombres de clases, método o atributos.
- Estos modificadores son: público, protegido, paquete, y privado.

#### Visibilidad de clases, métodos y atributos Modificador de acceso Visibilidad

- private
- *Sin modificador*
- protected

• public

Sólo en la clase

En el paquete

En sub-classes & pkg

Todas partes

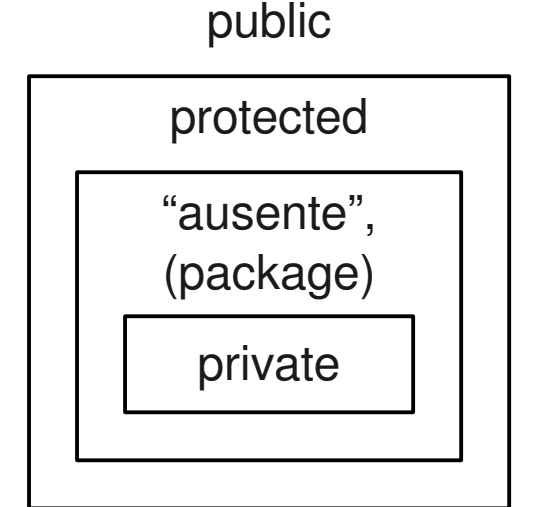

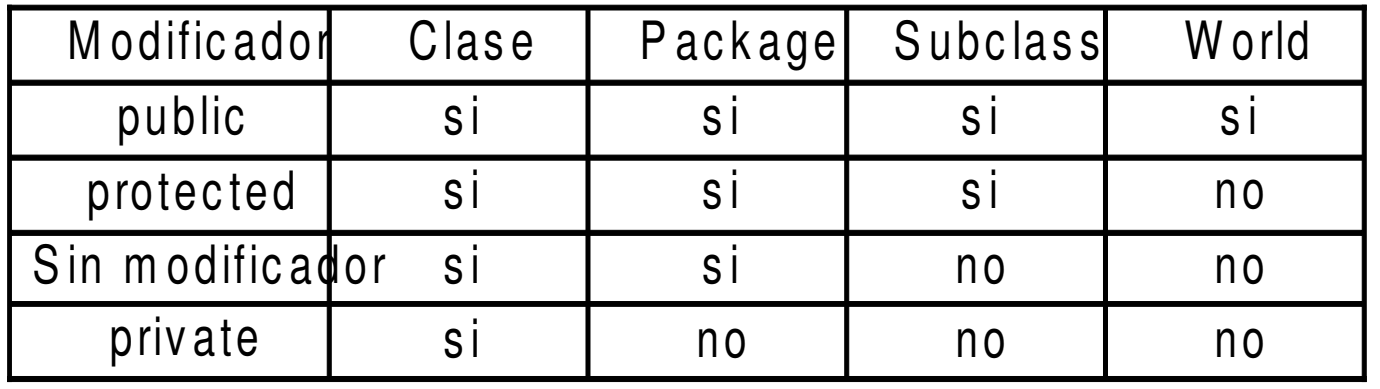

## Compilación (re-visitado)

- El compilador busca la definición de cada clase que encuentra en el archivo <nombreDeClase>.class
- Para señalar al compilador dónde buscar debemos configurar la variable de ambiente: CLASSPATH
	- El compilador y la JVM buscan los archivos en el directorio actual.
	- Si el proyecto está compuesto por varias clases en diferentes directorios, javac y java buscan las clases en los directorios indicados en la variable de ambiente CLASSPATH.
- Si .class tiene fecha más antigua, javac re-compila el archivo .java.
- Se destacada así la importancia de los nombres de archivo de las clases que deseamos visibles desde otros archivos.
- En Linux esta variable se configura con
	- export CLASSPATH=/home/user/classdir1: /home/user/classdir2:.
- El Windows también se debe fijar la variable de ambiente.